<span id="page-0-0"></span>Magma dynamics using FD-PDE: a new, PETSc-based, finite-difference staggered-grid framework for solving partial differential equations

#### Adina E. Pusok, Dave A. May, Richard F. Katz

Department of Earth Sciences, University of Oxford, UK

#### #shareEGU20 May 1, 2020

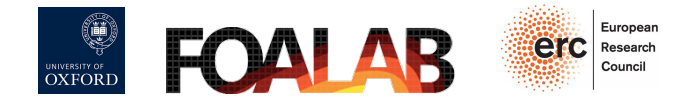

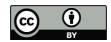

#### Introduction

RIFT-O-MAT (Magma-Assisted Tectonics) project seeks to understand how magmatism promotes and shapes rifts in continental and oceanic lithosphere by using models that build upon the two-phase flow theory of magma/rock interaction.

Goal: create analytical and numerical tools that are suitable for advecting thermo-chemically active material that feeds back on the two-phase flow. Emphasis on magma generation and transport, but also deformation of host rock: diking and faulting.

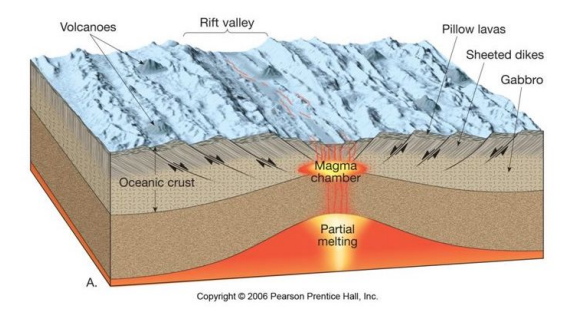

### FD staggered grid

#### Why finite difference (FD) discretization on staggered grids?

- mimetic scheme (i.e., discrete differential operators mimic the properties of the continuous differential operators),
- $\bullet$  thus conservative by construction,
- inf-sup stable, low-order stencil (fast and cheap to solve, important when you have large variations of coefficients such as viscosity),
- but more difficult to deal with boundary conditions (BCs).

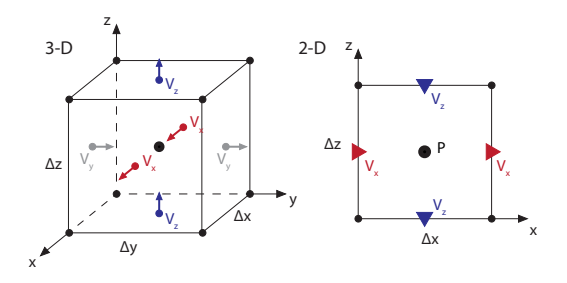

#### Figure: Staggered grid representation

### FD staggered grid

#### Why develop a new code/framework?

- Separate the USER input from the discretization of partial differential equations (PDEs).
- Development should be extensible, with easy additions later on.
- Implement robust framework for testing.
- Allow for customized applications.
- The above points are common for finite element codes, BUT not so much for FD.

 $\triangleright$  We present a new framework for FD staggered grids for solving PDEs that allows testable and extensible code for single-/two-phase flow magma dynamics.  $\triangleright$  FD-PDE

# PETSc/DMStag

#### We build the FD-PDE framework using:

PETSc [\[Balay et al., 2019\]](#page-29-1) - provides the building blocks (data structures and routines) for the implementation of large-scale parallel codes. DMStag - a DM object in PETSc, which allows easy access to the staggered grid layout.

DM object - contains information on grid (topology), parallelism, coordinates, data.

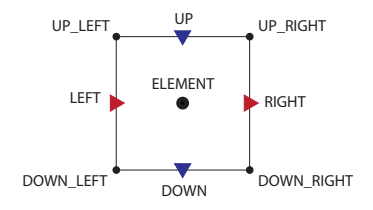

Figure: DMStag stencil

# PETSc/DMStag

#### Example DMStag - a staggered grid DM object in PETSc

2-D Continuity equation:  $\nabla \cdot \mathbf{v} = 0$ 

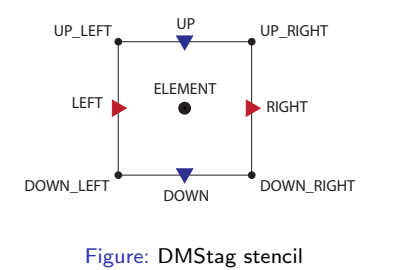

FD discretization:

$$
\frac{\partial V_x}{\partial x} + \frac{\partial V_z}{\partial z} = \frac{V_x^{\text{RIGHT}} - V_x^{\text{LEFT}}}{\Delta x} + \frac{V_z^{\text{UP}} - V_z^{\text{DOWN}}}{\Delta z} = 0
$$

### PETSc/DMStag ► FD-PDE Framework

Solving PDEs with PETSc: typical components of a PETSc application

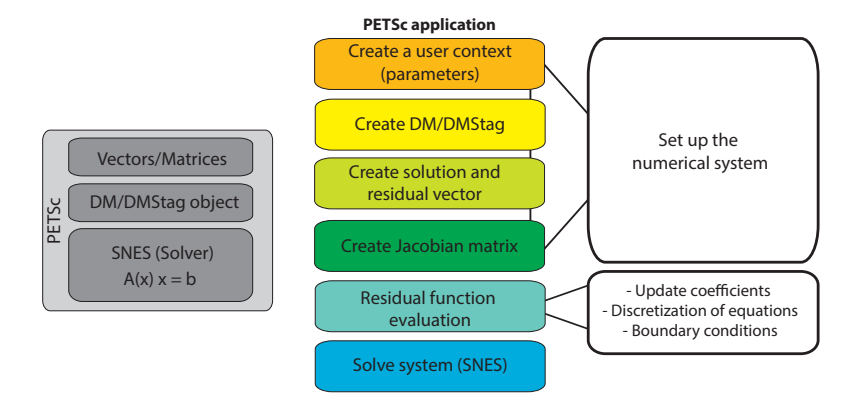

 $\blacktriangleright$  many of the steps above should be skipped by the USER, while maintaining flexibility in scientific applications

## PETSc/DMStag ► FD-PDE Framework

#### Solving PDEs with PETSc and FD-PDE:

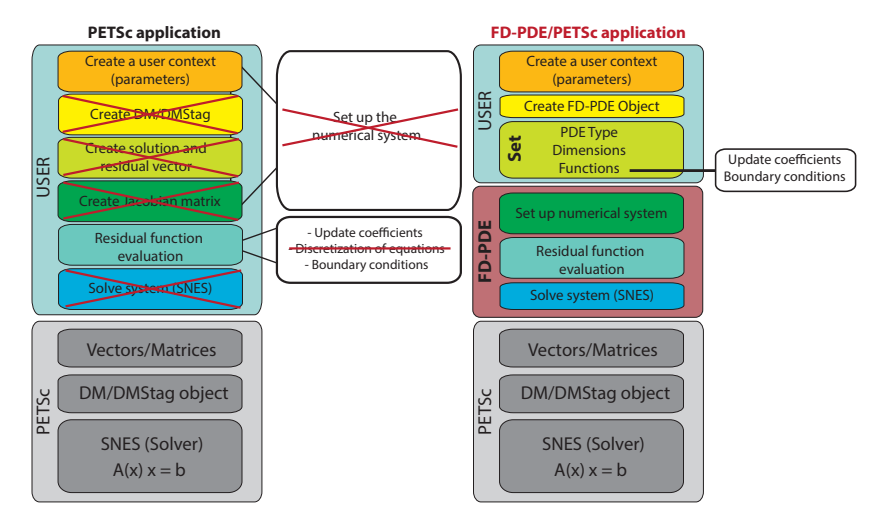

 $\triangleright$  the USER only needs to specify the model: PDE type, coefficients, BCs, parameters.

#### We have implemented the following FD-PDE Types:

- **1** Stokes (single-phase flow)
- <sup>2</sup> StokesDarcy2Field (two-phase flow)
- <sup>3</sup> AdvDiff (advection-diffusion-reaction)
- **4 Composite** (coupled system)
- **Coupled** (may couple the above FD-PDEs in various ways)

Conservation of mass and momentum for single-phase flow is given by Stokes equations:

$$
-\nabla P + \nabla \cdot \eta \left( \nabla \mathbf{v} + \nabla \mathbf{v}^{\mathsf{T}} \right) + \rho \mathbf{g} = 0 \tag{1}
$$

$$
\nabla \cdot \mathbf{v} = 0 \tag{2}
$$

Unknowns  $P, \mathbf{v} = [v_x, v_z]$ 

 $\triangleright$  the above equations can be written in a more general way as...

### FD-PDE Example: Stokes

Conservation of mass and momentum for single-phase flow is given by Stokes equations:

$$
-\nabla P + \nabla \cdot A\left(\nabla \mathbf{v} + \nabla \mathbf{v}^T\right) - B = 0 \tag{1}
$$

$$
\nabla \cdot \mathbf{v} - C = 0 \tag{2}
$$

Unknowns 
$$
P
$$
,  $\mathbf{v} = [v_x, v_z]$   
Coefficients

 $A = \eta(\eta_0, \dot{\varepsilon}, T, P, \ldots)$  $B = -\rho g$  $C = 0$  (incompressible)

Coefficients+BCs are problem dependent!

 $\triangleright$  Separate unknowns (P,v) from coefficients (A,B,C). User has to define only the coefficients A,B,C and BCs.

### FD-PDE Example: Stokes

#### Discretization of Stokes equations:

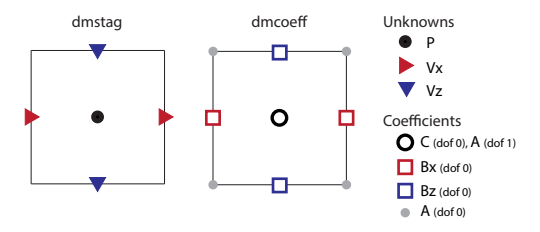

Figure: DMStag stencils for Stokes FD-PDE object.

Component dofs are not colocated! Velocity, eta, rhs have different grid locations. But can write coefficients as:

$$
A = [eta_c, eta_n]
$$

$$
B = [fux, fuz]
$$

$$
C = fp
$$

### FD-PDE: other Types and Stencils

Stokes

$$
-\nabla P + \nabla \cdot A (\nabla \mathbf{v} + \nabla \mathbf{v}^T) - B = 0
$$
  

$$
\nabla \cdot \mathbf{v} - C = 0
$$

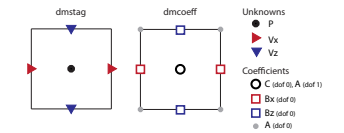

● StokesDarcy2Field

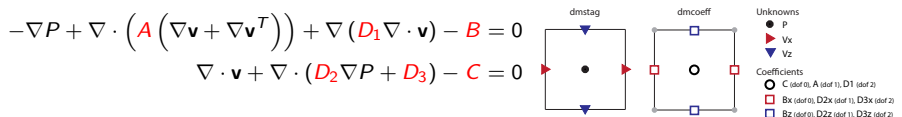

AdvDiff

$$
A\left(\frac{\partial Q}{\partial t} + \nabla \cdot (\mathbf{u}Q)\right) - \nabla \cdot (B\nabla Q) + C = 0
$$

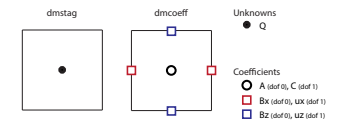

 $A$  (dof 0)

We verified our FD-PDE framework using:

- **1** Analytical solutions
- **2 Community benchmarks**
- The Method of Manufactured Solutions (MMS)

### FD-PDE Benchmarking: (1) Analytical solutions

#### FD-PDE Stokes (single-phase flow):

Figure: Corner flow solutions at mid-ocean ridge [\[Spiegelman and](#page-29-2) [McKenzie, 1987\]](#page-29-2).

Figure: Discretization errors for the SolCx test, an analytical solution with sharp viscosity contrasts (i.e., [Duretz et al. \[2011\]](#page-29-3)).

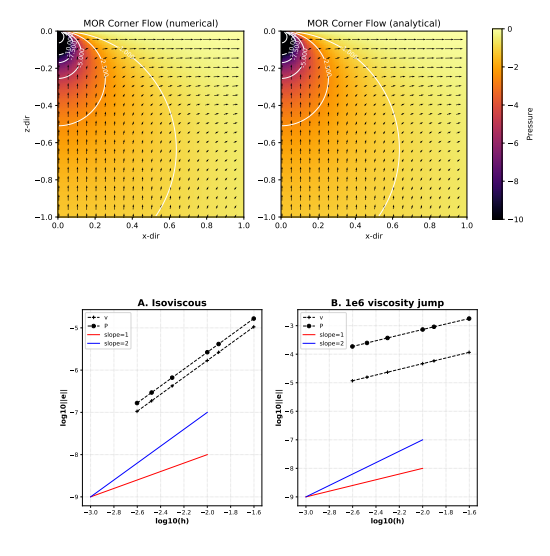

# FD-PDE Benchmarking: (1) Analytical solutions

#### FD-PDE AdvDiff:

1.00,  $\frac{750.50}{250.260.250.50}$ ,  $\frac{70.75}{20.75}$ za<br>K 0.25 0.00 0.25 0.50 0.75 1.00 1.00 0.75 0.50 0.25 0.00 0.25 0.50 0.75 1.00 Elman (2005) Ex 3.1.1 1.000.250.500.250.000.250.500.751.00<sup>-1</sup> z-dir 1.00 0.75  $0.50 -$ 0.25 0.00 0.25 0.50 0.75 1.00  $0.2$ 0.4 0.6 0.8 1.0 Elman (2005) Ex 3.1.2  $rac{1.000}{250.500.250.500.751.00}$ za<br>Z 1.00 0.75 0.50 0.25  $0.00_{.5}$ 0.25 0.50 0.75 1.00 0.0 0.2 0.4 0.6 0.8 1.0 Elman (2005) Ex 3.1.3  $x^*$ 0.0<br>
2.00 2.50 0.75 0.00 0.75 0.00 0.75 0.00 0.75 0.00 0.75 0.00 0.75 0.00 0.75 0.00 0.75 0.00 0.75 0.00 0.75 0.00<br>
0.00 0.75 0.00 0.75 0.00 0.75 0.00 0.75 0.00 0.75 0.00 0.75 0.00 0.75 0.00 0.75 0.00 0.75 0.00 0.75 0.00 0 0.25 AV  $8^{35}$ 0.2 0.4 0.6 0.8 1.0 Elman (2005) Ex 3.1.4

Figure: Advection-diffusion solutions from [Elman](#page-29-4) [et al. \[2005\]](#page-29-4).

### FD-PDE Benchmarking: (2) Community benchmarks

Mantle convection [\[Blankenbach et al., 1989\]](#page-29-5)

1. Non-dimensional system of equations:

$$
-\nabla P + \nabla \cdot \eta \left( \nabla \mathbf{v} + \nabla \mathbf{v}^T \right) = -R a T \mathbf{k}
$$
(3)  

$$
\nabla \cdot \mathbf{v} = 0
$$
(4)

$$
\frac{\partial T}{\partial t} + \nabla \cdot \mathbf{v} T - \nabla^2 T = 0 \tag{5}
$$

where P-pressure, **v**-velocity,  $T$ -temperature, and  $Ra = \frac{\rho_0 \alpha \Delta Tgh^3}{m\kappa}$  $\frac{d\Delta\,I\,g\pi^o}{\eta_0\kappa}$  is the Rayleigh number.

2. FD-PDE Equations: coupled Stokes+AdvDiff

## FD-PDE Benchmarking: (2) Community benchmarks

#### Mantle convection [\[Blankenbach et al., 1989\]](#page-29-5)

3. Results:

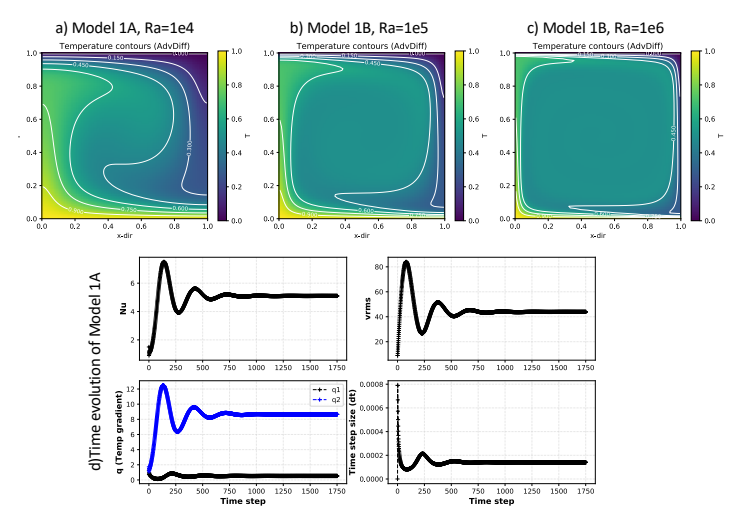

### FD-PDE Benchmarking: (2) Community benchmarks

#### Mantle convection [\[Blankenbach et al., 1989\]](#page-29-5) 3. Results:

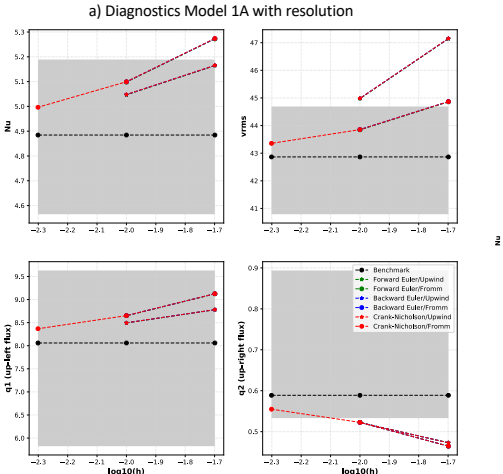

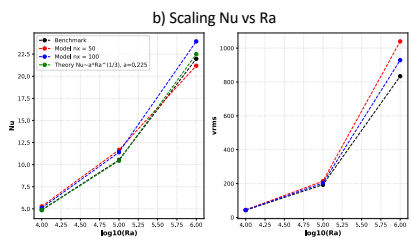

The Method of Manufactured Solutions (MMS) provides a general procedure for verifying the implementation and the quality expected by a particular numerical method [\[Roache, 2002\]](#page-29-6).

#### Example 1: FD-PDE AdvDiff using MMS

$$
A\left(\frac{\partial Q}{\partial t} + \nabla \cdot (\mathbf{u}Q)\right) - \nabla \cdot (B\nabla Q) + C = 0 \tag{6}
$$

where  $Q$  - unknown and  $A, B, C$ , **u** (velocity) are coefficients.

Tests performed:

- **1** Steady-state diffusion
- **2** Steady-state advection-diffusion
- <sup>3</sup> Time-dependent diffusion
- <sup>4</sup> Time-dependent advection

#### Example 1: FD-PDE AdvDiff using MMS

MMS functions for tests 1-2:

 $Q_{MMS} = \cos(2\pi x) \sin(2\pi z)$  $A_{MMS} = 1.5 + \sin(2\pi x) \cos(2\pi z)$  $B_{\text{MMS}} = 1.0 + x^2 + z^2$  $C_{MMAS} = -f_{MMS}$  $ux<sub>MMS</sub> = 1.0 + x$  $uz_{MMS} = x^2 \sin(2\pi z)$ 

MMS functions for tests 3-4:

$$
Q_{MMSS} = t3(x2 + z2)
$$
  
\n
$$
A_{MMSS} = 1.0 + \sin(2.0\pi x) \cos(2.0\pi z)
$$
  
\n
$$
B_{MMSS} = 0.0
$$
  
\n
$$
C_{MMSS} = -f_{MMSS}
$$
  
\n
$$
\omega_{MMSS} = 1.0 + x
$$
  
\n
$$
\omega_{MMS} = x2 \sin(2\pi z)
$$

The rhs  $(f_{MMS})$  and BCs (both Dirichlet and Neumann) are evaluated using packages for symbolic computation such as SymPy.

#### Example 1: FD-PDE AdvDiff using MMS

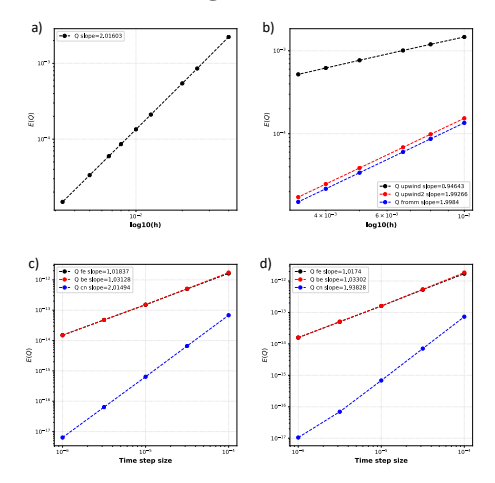

Figure: Results of the AdvDiff MMS tests: a) Steady-state diffusion, spatial errors, h is grid spacing. b) Steady-state advection-diffusion, spatial errors. Each color line represents a different advection scheme: upwind (FOU), upwind2 (SOU), fromm (Fromm). c) Time-dependent diffusion, temporal errors. Each color line represents a different time-stepping scheme: fe (forward Euler), be (backward Euler), cn (Crank-Nicholson). d) Time-dependent advection, temporal errors.

Example 2: StokesDarcy2Field using MMS [\[Rhebergen et al., 2014\]](#page-29-7)

1. Non-dimensional system of equations:

$$
-\nabla P + \frac{1}{2}\nabla \cdot (\nabla \mathbf{v}_s + \nabla \mathbf{v}_s^T) + \nabla (\alpha \nabla \cdot \mathbf{v}_s) + \phi \mathbf{e}_3 = \mathbf{0}
$$
 (7)

$$
\nabla \cdot \mathbf{v}_s - \nabla \cdot [k(\nabla P - \mathbf{e}_3)] = 0 \tag{8}
$$

where P-dynamic pressure,  $v_s$ -solid velocity,  $\phi$ -porosity,

 $\alpha = \frac{1}{2}$  $rac{1}{2}(r_\zeta - \frac{2}{3})$  $\frac{2}{3})$ -compaction viscosity,  $k=\frac{R^2}{\alpha+1}\left(\frac{\phi}{\phi_0}\right)$  $\phi_0$  $\int_0^n$  is permeability,  $R = \delta/H$  is a scaled compaction length ( $\delta$ ), and  $\mathbf{e}_3$  is unit vector in direction of gravity.

Example 2: StokesDarcy2Field using MMS [\[Rhebergen et al., 2014\]](#page-29-7)

2. Pick MMS functions for  $P, v_s$  and coefficient  $k$ :

$$
k^{MMS} = \frac{k^* - k_*}{4 \tanh(5)} \left( 2 + \tanh(10x - 5) + \tanh(10z - 5) + \frac{2(k^* - k_*) - 2 \tanh(5)(k^* + k_*)}{k_* - k^*} \right),
$$
  
\n
$$
P^{MMS} = -\cos(4\pi x)\cos(2\pi z),
$$
  
\n
$$
v_x^{MMS} = k \frac{\partial P}{\partial x} + \sin(\pi x)\sin(2\pi z) + 2,
$$
  
\n
$$
v_z^{MMS} = k \frac{\partial P}{\partial z} + \frac{1}{2}\cos(\pi x)\cos(2\pi z) + 2.
$$

where  $k_* = 0.5$  and  $k^* = 1.5$ .

3. Calculate MMS BCs and right-hand-side for the system of equations, assuming no body forces.

Example 2: StokesDarcy2Field using MMS [\[Rhebergen et al., 2014\]](#page-29-7)

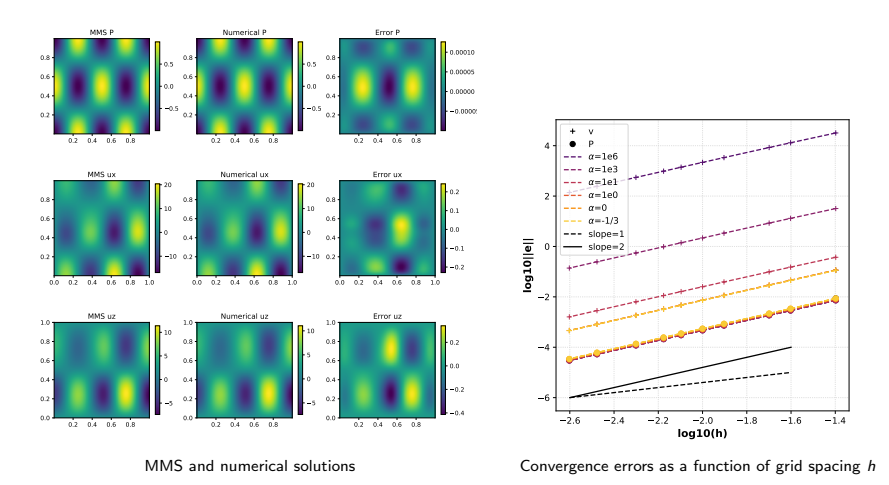

 $\blacktriangleright$  Velocity errors depend on  $\alpha$ . However, the dependency is reduced with different scaling parameters.

Example 3: StokesDarcy2Field+AdvDiff for porosity evolution

1. Non-dimensional system of equations:

$$
-\nabla P + \nabla \cdot \eta (\nabla \mathbf{v}_s + \nabla \mathbf{v}_s^T) + \nabla (\xi \nabla \cdot \mathbf{v}_s) + \phi \mathbf{e}_3 = \mathbf{0}
$$
 (9)

$$
\nabla \cdot \mathbf{v}_s - \nabla \cdot \left[ \left( \frac{\phi}{\phi_0} \right)^n (\nabla P - \mathbf{e}_3) \right] = 0 \tag{10}
$$

$$
\frac{\partial (1 - \phi)}{\partial t} + \nabla \cdot (1 - \phi) \mathbf{v}_s = 0 \tag{11}
$$

where P-dynamic pressure,  $\mathbf{v}_s$ -solid velocity,  $\phi$ -porosity,  $\eta$ ,  $\zeta$ -shear and bulk viscosity,  $\xi=\zeta-\frac{2}{3}$  $\frac{2}{3}\eta$  is compaction viscosity,  $\phi_\textbf{0}$  is reference porosity, and  $e_3$  is unit vector in direction of gravity.

Example 3: StokesDarcy2Field+AdvDiff for porosity evolution

2. Pick MMS for  $\phi$ ,  $P$ ,  $v_s$  also as function of time:

$$
Q_{\text{MMS}} = t^3(x^2 + z^2)
$$
  
\n
$$
\phi_{\text{MMS}} = 1 - Q_{\text{MMS}}
$$
  
\n
$$
P_{\text{MMS}} = P^* \cos(m\pi x) \cos(m\pi z)
$$
  
\n
$$
\Psi_{\text{MMS}} = \Psi^* [1 - \cos(m\pi x)] (1 - \cos(m\pi z))
$$
  
\n
$$
U_{\text{MMS}} = -U^* \cos(m\pi x) \cos(m\pi z)
$$
  
\n
$$
V_{\text{X MMS}} = \frac{\partial \Psi}{\partial z} + \frac{\partial U}{\partial x}
$$
  
\n
$$
V_{\text{Z MMS}} = -\frac{\partial \Psi}{\partial x} + \frac{\partial U}{\partial z}
$$

where we take  $P^* = 1.0$ ,  $\psi^* = 1.0$ ,  $\mathcal{U}^* = 1.0$ , and  $m = 2$ . On the boundary of the domain,  $\partial\Omega$ , we impose:  $\mathbf{v}_s = \mathbf{v}_{sMMS}$ ,  $P = P_{MMS}$ and  $\phi = \phi_{MMS}$ .

#### Example 3: StokesDarcy2Field+AdvDiff for porosity evolution

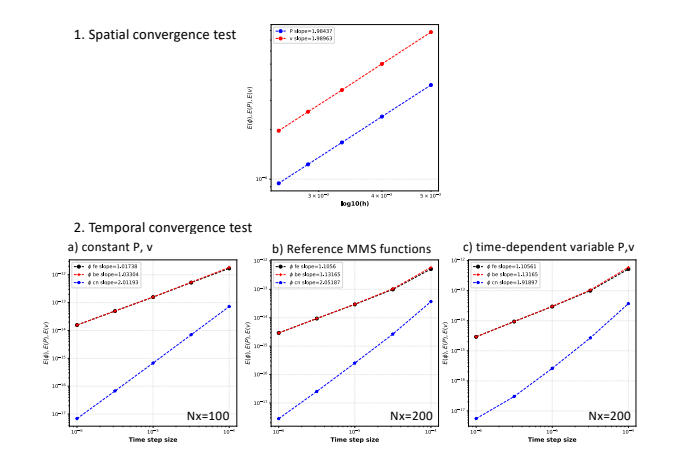

Figure: Results for the coupled Stokes-Darcy porosity evolution test. 1. Spatial discretization errors for P,  $v_s$ . 2. Temporal discretization errors for φ. a) constant  $P_{MMS} = 1.0$ ,  $v_{sMMS} = [1.0, 1.0]$ , b) reference MMS functions above, c) time-dependent  $P_{MMS}$ ,  $v_{s MMS}$  (provided on request). *h*-grid spacing,  $Nx$ -grid cells in one direction.

#### We built a FD-PDE framework that:

- allows for fast application development (user focuses primarily on problem specifics),
- is flexible: can build single or coupled PDEs,
- is highly testable and extensible.

#### Future work:

**•** build models with complex physics for scientific applications (i.e., two-phase flow mid-ocean ridge model with free surface, visco-elasto-plastic rheologies).

#### <span id="page-29-0"></span>References

- <span id="page-29-1"></span>S. Balay, Shrirang Abhyankar, Mark F. Adams, Jed Brown, Peter Brune, Kris Buschelman, Lisandro Dalcin, Alp Dener, Victor Eijkhout, William D. Gropp, Dmitry Karpeyev, Dinesh Kaushik, Matthew G. Knepley, Dave A. May, Lois Curfman McInnes, Richard Tran Mills, Todd Munson, Karl Rupp, Patrick Sanan, Barry F. Smith, Stefano Zampini, Hong Zhang, and Hong Zhang. PETSc users manual. Technical Report ANL-95/11 - Revision 3.12, Argonne National Laboratory, 2019. URL <https://www.mcs.anl.gov/petsc>.
- <span id="page-29-2"></span>M. Spiegelman and D. McKenzie. Simple 2-D models for melt extraction at mid-ocean ridges and island arcs. Earth and Planetary Science Letters, 1987. ISSN 0012821X. doi: 10.1016/0012-821X(87)90057-4.
- <span id="page-29-3"></span>T. Duretz, D. A. May, T. V. Gerya, and P. J. Tackley. Discretization errors and free surface stabilization in the finite difference and marker-in-cell method for applied geodynamics: A numerical study. Geochemistry, Geophysics, Geosystems, 2011. ISSN 15252027. doi: 10.1029/2011GC003567.
- <span id="page-29-4"></span>H. Elman, D. Silvester, and A. Wathen. Finite Elements and Fast Iterative Solvers. Oxford University Press, 2005. doi: 10.1093/acprof:oso/9780199678792.001.0001.
- <span id="page-29-5"></span>B. Blankenbach, F. Busse, U. Christensen, L. Cserepes, D. Gunkel, U. Hansen, H. Harder, G. Jarvis, M. Koch, G. Marquart, D. Moore, P. Olson, H. Schmeling, and T. Schnaubelt. A benchmark comparison for mantle convection codes. Geophysical Journal International, 98(1):23-38, 1989. doi: 10.1111/j.1365-246X.1989.tb05511.x.
- <span id="page-29-6"></span>P. Roache. Code Verification by the Method of Manufactured Solutions. J. Fluids Eng., 124(1):4–10, 2002. doi: 10.1115/1.1436090.
- <span id="page-29-7"></span>S. Rhebergen, Garth N. Wells, Richard F. Katz, and Andrew J. Wathen. Analysis of Block Preconditioners for Models of Coupled Magma/Mantle Dynamics. SIAM J. Sci. Comput., 36(4):A1960–A1977, 2014. doi: 10.1137/130946678.